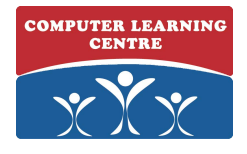

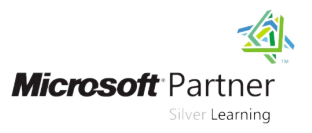

# **Planning and Administering SharePoint 2016**

## **Duration: 5 Days Course Code: M20339-1**

#### Overview:

This five-day course will provide you with the knowledge and skills to plan and administer a Microsoft SharePoint 2016 environment. The course teaches you how to deploy, administer, and troubleshoot your SharePoint environment. This course also provides guidelines, best practices, and considerations that help you optimize your SharePoint deployment.

This is the first in a sequence of two courses for IT professionals and is aligned with the SharePoint 2016 IT Pro certification.

#### Target Audience:

The course is targeted at experienced IT professionals who are interested in learning how to install, configure, deploy, and manage SharePoint 2016 installations either in a data center or in the cloud.

Students typically have more than one year of hands-on experience\* with planning and maintaining SharePoint and two years' experience with other core technologies on which SharePoint depends, including Windows Server 2012 R2 or later, Internet Information Services (IIS), Microsoft SQL Server 2014 or later, Active Directory Domain Services (AD DS), and networking infrastructure services.

### Objectives:

- 
- Design an information architecture for a SharePoint 2016
- Design a logical architecture for a SharePoint 2016 deployment. Configure platform and farm-level security in a SharePoint 2016
- Design the physical architecture for a SharePoint 2016
- **Install and configure SharePoint 2016.**
- Create and configure web applications and site collections.
- **Plan and configure service applications for a SharePoint 2016**
- Describe the key features of SharePoint 2016. Manage users and permissions, and secure content in a SharePoint 2016 deployment.
	- deployment. Configure authentication in a SharePoint 2016 deployment.
		- deployment.
	- deployment. The manage information taxonomy in SharePoint web applications and site collections.
		- Configure and manage user profiles and audiences.
		- Configure and manage the search experience in SharePoint 2016.
	- deployment. **Monitor and transference and transference** a SharePoint 2016 deployment.

#### Prerequisites:

**Before attending this course, students must have knowledge of:**

- Software management in a Windows Server 2012 or Windows Server 2012 R2 enterprise server environment.
- Deploying and managing applications natively, virtually, and in the cloud.
- **Administering IIS.**
- **Configuring AD DS for use in authentication, authorization, and as** a user store.
- Managing an application remotely by using Windows PowerShell 4.0.
- **Managing databases and server roles in SQL Server.**
- Connecting applications to SQL Server.

**Implementing claims-based security.** Using Microsoft Hyper-V virtual machines.

**An ideal candidate for this course must have at least one year of experience with deploying and administering multiple SharePoint 2013 farms across a large enterprise. Because many customers have not upgraded from SharePoint 2010, a candidate can also have at least two years of experience with SharePoint 2010. However, they also must understand the differences between SharePoint 2010 and SharePoint 2013, particularly in terms of hybridization.**

# Content:

- $\blacksquare$  Key components of a SharePoint line Managing content types deployment Creating Web applications Creating Multiple Inderstanding managed metadata
- New features in SharePoint 2016  $\Box$  Configuring web applications  $\Box$  Configuring the managed metadata
- $\blacksquare$  SharePoint 2016 deployment options  $\blacksquare$  Creating and configuring site collections service

- 
- Understanding business requirements collections metadata service
- Organizing information in SharePoint 2016 Creating and configuring site collections Configuring the managed metadata
- **Planning for discoverability Creating a site collection in a new content service**
- Lab : Designing an information architecture database Creating term sets and terms and terms and terms and terms Part one **Details According Fast Site Collection Creation Consuming term sets**
- I Identifying site columns and content types
- Lab : Creating an information architecture Module 7: Planning and configuring service Module 12: Configuring user profile Part two **applications** applications
- 

Module 3: Designing a logical architecture architecture architecture architecture Managing user profiles and audiences

- Overview of the SharePoint 2016 logical applications Configuring the User Profile Service architecture **Lab** : Planning and configuring service Application
- 
- **Lab : Designing a logical architecture Provisioning a Managed Metadata** synchronization
- 
- **Producing a logical architecture diagram Administration Configuring My Sites** Configuring My Sites

Module 4: Designing a physical architecture Service application with Windows

- Designing physical components for **Configuring the Word Automation**
- **Designing supporting components for conversion Conversion** Application architecture
- 
- **Mapping a logical architecture design to a** Lab : Configuring Enterprise Search
- 
- 

Module 5: Installing and configuring SharePoint 2016 Creating a search center Creating a search center 2016 **Managing access to content Lab**: Optimizing the search experience

- Installing SharePoint 2016 Creating a web-application policy and rule
- Scripting installation and configuration of Creating and managing SharePoint Customizing the search experience SharePoint Electronic Creating and deploying a thesaurus Creating and deploying a thesaurus Creating and deploying a thesaurus
- Configuring SharePoint 2016 farm settings **Creating custom permission levels** Configuring entity extractors and refiners
- Lab : Deploying and configuring SharePoint Lab : Securing content in SharePoint Managing query spelling correction 2016 – Part one sites
- 
- $\blacksquare$  Lab : Deploying and configuring SharePoint  $\blacksquare$  Managing site-collection security SharePoint 2016 environment 2016 – Part two **Enabling anonymous access to a site**
- Configuring incoming email Monitoring incoming email Monitoring a SharePoint 2016 environment
- 

M20339-1

Module 1: Introducing SharePoint 2016 Module 6: Creating web applications and site Module 11: Managing taxonomy line collections and collections and collections and collections of the state of the state of the state of the state of the state of the state of the state of the state of the state of the state of the state of the state o

- 
- 
- 
- Module 2: Designing an information and provide applications applications and  $\blacksquare$  Creating content types for propagation
	-
	- **Configuring a web application** collections
	-
	-
	-
	-

- Introduction to the service application **Application**
- 
- Documenting your logical architecture applications and configuring directory import and
	-
	- **Provisioning a Managed Metadata Configuring audiences**
	- SharePoint deployments Services services service application for document Understanding the Search Service
- SharePoint deployments **Configuring service application proxy** Configuring Enterprise Search ■ SharePoint farm topologies and managing enterprise Search groups Managing Enterprise Search

Lab : Designing a physical architecture and securing content Configuring a file share content source

- Configuring authorization in SharePoint source
- 
- Lab : Managing users and groups **■** Configuring a result source and a query
- 
- 
- 
- 
- **Provisioning a SharePoint 2016 farm Managing permissions and inheritance** Module 14: Monitoring and maintaining and maintaining a
	-
	-

■ Configuring outgoing email **Module 9: Configuring authentication for** Tuning and optimizing a SharePoint 2016 SharePoint 2016 **Example 2016** environment

- Overview of authentication Troubleshooting a SharePoint 2016
- Configuring federated authentication **Exercise 2** environment ■ Configuring server-to-server Lab : Monitoring a SharePoint 2016
- authentication authentication authentication
- Lab : Extend your SharePoint 2016 to **Configuring usage and health data** support Secure Sockets Layer (SSL) collection

www.clclearningafrica.com

- 
- 
- 
- Lab : Creating and configuring web **Lab** : Configuring content-type propagation
	-
- architecture **Creation** Creating a web application **Publishing content types across site**
- Identifying business requirements **Lab** : Creating and configuring site **Lab : Configuring and using the managed** 
	-
	-
	-

- **Designing a business taxonomy** and configuring the User Profile Service Configuring the User Profile Service
	-
	- Creating and configuring service Lab : Configuring user profiles
		-
		-
- **Planning a logical architecture** Service application with Central **Lab : Configuring My Sites and audiences** 
	-
	-

**PowerShell Module 13: Configuring Enterprise Search** 

- 
- 
- 
- 
- physical architecture design Module 8: Managing users and permissions, Configuring the Search Service Application
- **Designing a physical architecture line Configuring a local SharePoint content Configuring a local SharePoint content** 
	-
	-

 $\blacksquare$  Planning and configuring caching

- Configuring Microsoft SharePoint 2016 to | Configuring Sharepoint diagnostic logging use federated identities **Configuring Health Analyzer rules**
- Configuring Active Directory Federation |■ Reviewing usage and health data Services (AD FS) to enable a web Lab : Investigating page load times application a relying party  $\blacksquare$  Analyzing network traffic
- Configuring SharePoint to trust AD FS as Analyzing SharePoint page performance an identity provider
- Configuring a web application to use the AD FS identity provider

Module 10: Securing a SharePoint 2016 deployment

- Securing the platform
- Configuring farm-level security
- Lab : Securing a SharePoint 2016 deployment
- Configuring SharePoint Server communication security
- **Hardening a SharePoint server farm**
- Configuring blocked file types
- Configuring Web Part security
- **Implementing security auditing**
- 
- 
- 
- 
- 
- 

### Further Information:

For More information, or to book your course, please Email us on:

KENYA - training.kenya@clclearningafrica.com

TANZANIA - training.tanzania@clclearningafrica.com

UGANDA - training.uganda@clclearningafrica.com

RWANDA - training.rwanda@clclearningafrica.com

UAE - training.emea@clclearningafrica.com